## SAP ABAP table CDBC T371I {IBase Customizing tables : Classes for Installation Rules}

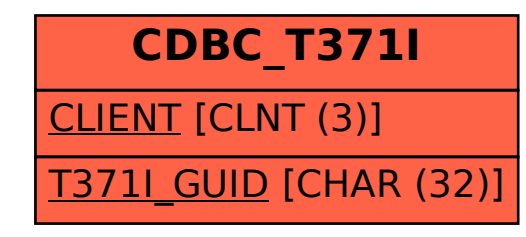